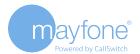

## Total calls for day including inbound and outbound

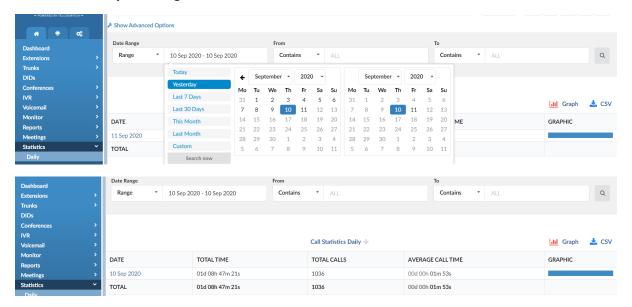

#### Use CSV section to download to excel

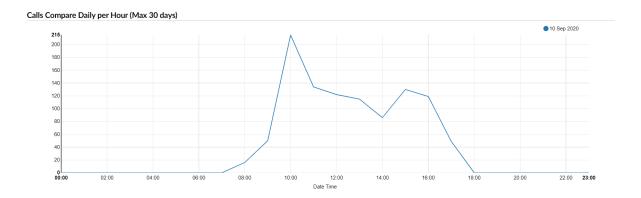

## **Graphically comparing hours**

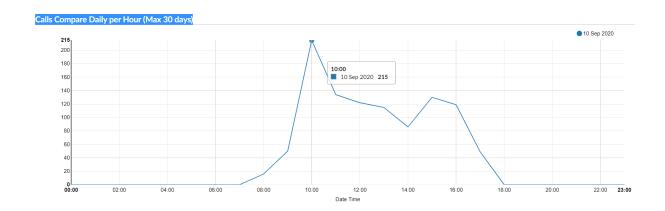

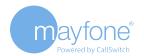

# Call breakdown per hour

# Click on specific date (in blue)

|             |                 | Call Statistics Daily $\psi$ | <u>ılıl</u> Graph      |         |
|-------------|-----------------|------------------------------|------------------------|---------|
| DATE        | TOTALTIME       | TOTAL CALLS                  | AVERAGE CALL TIME      | GRAPHIC |
| 10 Sep 2020 | 01d 08h 47m 21s | 1036                         | 00d 00h 01m 53s        |         |
| TOTAL       | 01d 08h 47m 21s | 1036                         | 00d 00h <b>01m 53s</b> |         |

|               | Call Statistics | 📶 Graph 🕹 CSV |                   |
|---------------|-----------------|---------------|-------------------|
|               |                 |               | Search:           |
| TIME          | TOTALTIME       | TOTAL CALLS • | AVERAGE CALL TIME |
| 08:00 - 08:59 | 00d 00h 32m 02s | 16            | 00d 00h 02m 00s   |
| 09:00 - 09:59 | 00d 02h 17m 21s | 50            | 00d 00h 02m 44s   |
| 10:00 - 10:59 | 00d 08h 52m 17s | 215           | 00d 00h 02m 28s   |
| 11:00 - 11:59 | 00d 02h 56m 33s | 134           | 00d 00h 01m 19s   |
| 12:00 - 12:59 | 00d 03h 23m 06s | 122           | 00d 00h 01m 39s   |
| 13:00 - 13:59 | 00d 01h 38m 31s | 115           | 00d 00h 00m 51s   |
| 14:00 - 14:59 | 00d 02h 56m 07s | 86            | 00d 00h 02m 02s   |
| 15:00 - 15:59 | 00d 07h 13m 10s | 130           | 00d 00h 03m 19s   |
| 16:00 - 16:59 | 00d 02h 03m 46s | 119           | 00d 00h 01m 02s   |
| 17:00 - 17:59 | 00d 00h 54m 28s | 49            | 00d 00h 01m 06s   |

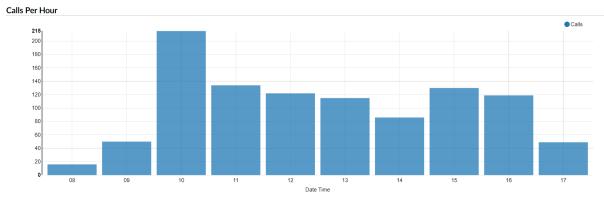

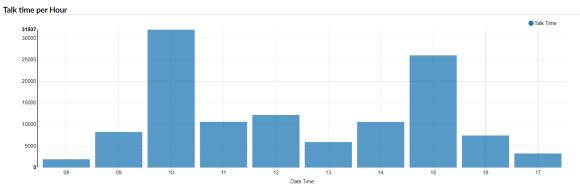

| TIME          | TOTAL TIME      | TOTAL CALLS | AVERAGE CALL TIME |
|---------------|-----------------|-------------|-------------------|
| 08:00 - 08:59 | 00d 00h 32m 02s | 16          | 00d 00h 02m 00s   |
| 09:00 - 09:59 | 00d 02h 17m 21s | 50          | 00d 00h 02m 44s   |
| 10:00 - 10:59 | 00d 08h 52m 17s | 215         | 00d 00h 02m 28s   |
| 11:00 - 11:59 | 00d 02h 56m 33s | 134         | 00d 00h 01m 19s   |
| 12:00 - 12:59 | 00d 03h 23m 06s | 122         | 00d 00h 01m 39s   |
| 13:00 - 13:59 | 00d 01h 38m 31s | 115         | 00d 00h 00m 51s   |
| 14:00 - 14:59 | 00d 02h 56m 07s | 86          | 00d 00h 02m 02s   |
| 15:00 - 15:59 | 00d 07h 13m 10s | 130         | 00d 00h 03m 19s   |
| 16:00 - 16:59 | 00d 02h 03m 46s | 119         | 00d 00h 01m 02s   |
| 17:00 - 17:59 | 00d 00h 54m 28s | 49          | 00d 00h 01m 06s   |
|               |                 |             |                   |

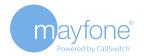

### Calls per user

### Dialled and received is separate – 2 reports to run

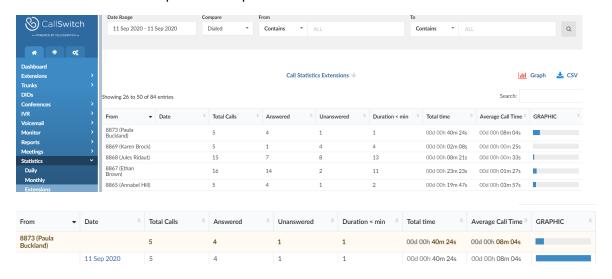

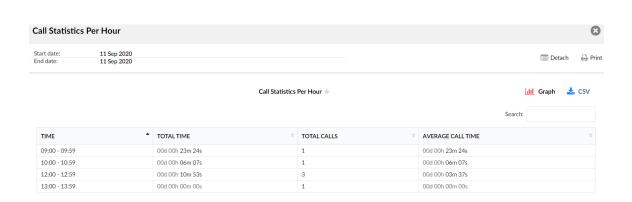

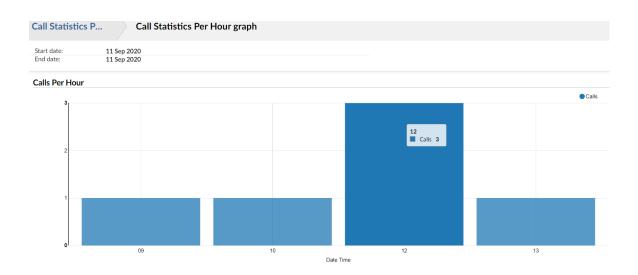

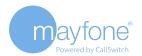

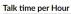

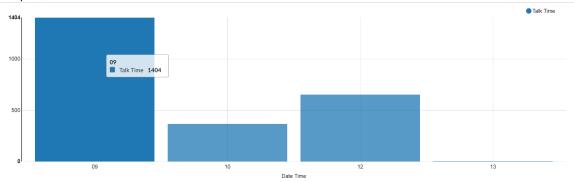